## KiCad

## Librerías KiCad en GitLab

- KiCad tiene sus librerías y código fuente en GitLab: https://gitlab.com/kicad/libraries
	- **Subgroups and projects** Shared projects **Archived projects** KiCad Footprint Generator (f) creating kicad footprints using python scripts KiCad Footprints (f) Official KiCad Footprint Libraries for KiCad KiCad Library Conventions ( Documentation for the KiCad Library Convention at https://klc.kicad.org KiCad Library utilities (4) Some scripts for helping with library development **KiCad Packages3D ⊕** Official KiCad 3D model libraries for rendering and MCAD integration KiCad Packages3D Generator ( Python scripts for generating 3D models in STEP and VRML KiCad Packages 3D source (iii) Source files for generating 3D models KiCad Symbols  $\bigoplus$ Official KiCad schematic symbol libraries KiCad Templates **A** KiCad project templates (and worksheets)

## KICad Clonar repositorios en local

- Para contribuir:
	- Crear cuenta en GitLab
	- Hacer un "Fork" a tu cuenta

(3) KiCad > ● KiCad Libraries > ■ KiCad Footprints

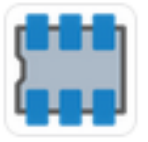

KiCad Footprints @ Project ID: 21601606 (음

## Clonar el repositorio de tu cuenta en tu ordenador

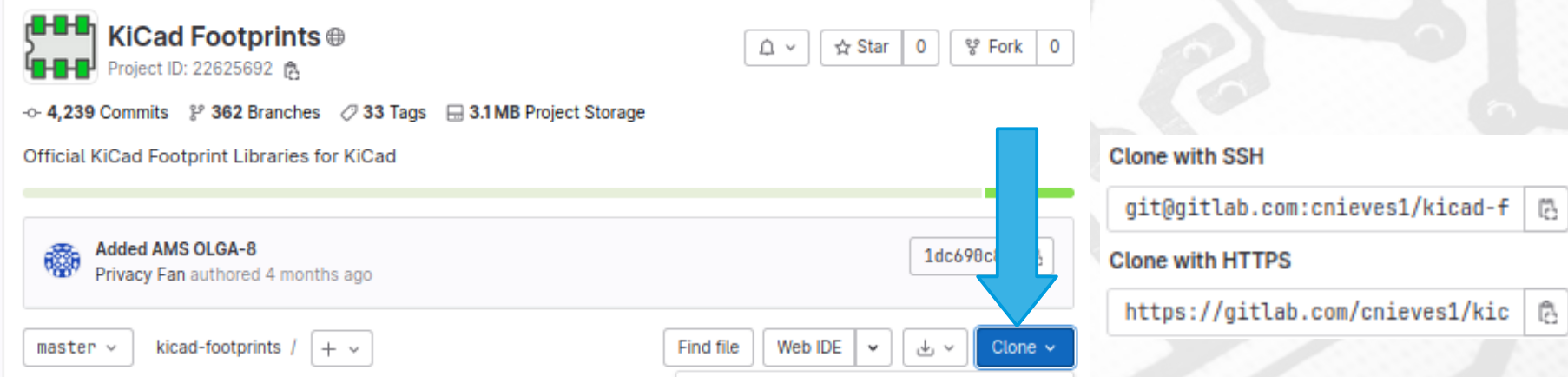

& Fork

378

☆ Star

109